# **Probes**

Los **probes** son como comprobaciones que kubernetes nos suministra para que podamos comprobar entre otras cosas, si un pod está listo para recibir tráfico, si tienen algún problema, etc

Tenemos tres tipos:

- Readiness Probe → Se utiliza para saber cuando un contenedor está listo para aceptar tráfico
- Liveness Probe > Se usa liveness probe para saber cuando hay que reiniciar un contenedor
- Startup Probe → Se utiliza para saber cuando la aplicación de un container se ha iniciado. (por ejemplo si es una aplicación que tarda mucho en cargar)

Tenemos tres formas de hacer la comprobación de un probe:

- por HTTP. Se hace una petición GET, si la respuesta no está entre 200 y 300 implica algún tipo de error
- por un comando . Ejecutamos un comando. Si devuelve 0 se considera saludable, si da otro resultado no saludable
- por un puerto TCP Se intenta una conexión TCP a un puerto especificado. Si hay conexión se considera saludable, en caso contrario es que hay problemas

# **Readiness Probe**

# **Liveness Probe**

Con liveness probe revisamos el estado del contenedor y si el estado del contenedor no es el correcto Kubernetes lo reiniciará de forma automática

### **Ejemplo de liveness probe por http**

```
apiVersion: v1
kind: Pod
metadata:
   labels:
     test: liveness
   name: liveness-http
spec:
   containers:
   - name: liveness
     image: k8s.gcr.io/liveness
     args:
     - /server
     livenessProbe: #hace una petición por el puerto 8080 en espera de
obtener un valor de 200
       httpGet:
```

```
 path: /healthz
   port: 8080
   httpHeaders:
   - name: Custom-Header
     value: Awesome
 initialDelaySeconds: 3
 periodSeconds: 3
```
#### **Ejemplo de liveness probe por comando**

```
apiVersion: v1
kind: Pod
metadata:
  labels:
    test: liveness
  name: liveness-exec
spec:
  containers:
   - name: liveness
    image: k8s.gcr.io/busybox
    args:
    - /bin/sh
     - -c
     - touch /tmp/healthy; sleep 30; rm -rf /tmp/healthy; sleep 600
#creamos un fichero , espera 30 sg, lo borra y vuelve a esperar 600s
    livenessProbe: # LA prueba ses hacer un cat del fichero que
creamos anteriormente cada 5 s
       exec:
         command:
         - cat
         - /tmp/healthy
       initialDelaySeconds: 5 #Tiempo de espera antes de empezar las
comprobaciones
       periodSeconds: 5 #Cada cuanto tiempo hace las comprobaciones
```
Un uso común de ejecutar un comando sería controlar el espacio disponible por si nuestro container se queda sin espacio se reinicie y kubernetes lo crea de nuevo

#### **ejemplo de liveness probe por tcp**

```
apiVersion: v1
kind: Pod
```
metadata: name: goproxy labels: app: goproxy spec: containers: - name: goproxy image: k8s.gcr.io/goproxy:0.1 ports: - containerPort: 8080 readinessProbe: tcpSocket: port: 8080 initialDelaySeconds: 5 periodSeconds: 10 livenessProbe: tcpSocket: port: 8080 initialDelaySeconds: 15 periodSeconds: 20

### **Startup Probe**

### **Referencias**

- <https://github.com/ricardoandre97/k8s-resources/tree/master/probes>
- <https://www.elladodelmal.com/2020/01/kubernetes-como-comprobar-la-salud-de.html>

From: <https://intrusos.info/> - **LCWIKI**

Permanent link: **<https://intrusos.info/doku.php?id=virtualizacion:kubernetes:probes>**

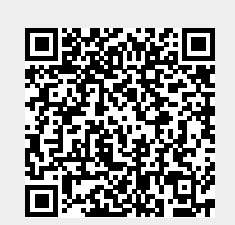

Last update: **2023/01/18 14:37**